## **Boletim Técnico**

## **Ajuste na exclusão do ASO demissional**

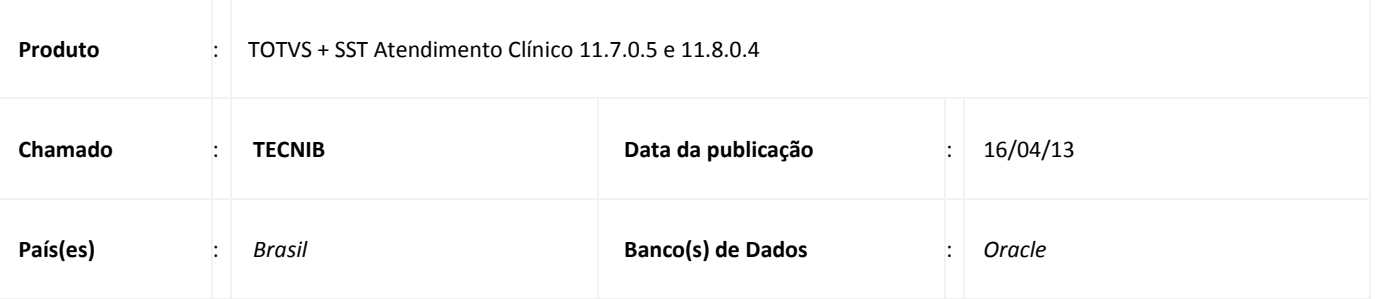

## *Importante*

Esta melhoria depende da execução da atualização, conforme **Procedimentos para Implementação**.

Realizado ajuste no processo de exclusão do **ASO do tipo demissional.** Anterior à correção, ao excluir um ASO demissional a informação de **data de demissão** não era excluída. Após a correção o processo de exclusão de ASO, exclui automaticamente a informação do campo data de demissão.

### **Procedimento para Implementação**

## Importante

Antes de executar a atualização é recomendável realizar o backup do banco de dados bem como dos arquivos do Sistema (executáveis, dlls e arquivos de configuração):

Realizar a atualização antes no ambiente de homologação e, posterior à devida validação, no ambiente de produção.

#### **Instruções (para o produto Saúde e Segurança do Trabalho).**

a) Faça o download dos aplicativos e dll's que constam nos links em anexo e descompacte-os no diretório do Personal Med. **OBS:** os aplicativos e dll's devem ser atualizados em todos os micros que possuem o Personal Med instalado.

# Atenção

Recomendamos que o chamado relacionado a esse boletim seja encerrado após a homologação.

 $\odot$ 

## **Título do documento**

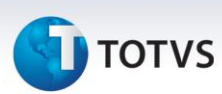

## **Atualizações do update/compatibilizador**

#### 1. Alteração de **Arquivos.**

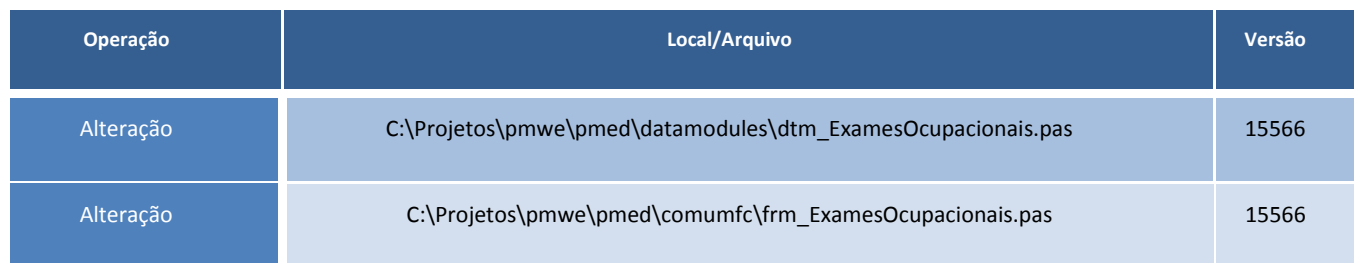

### **Procedimentos para Configuração**

Não se aplica.

### **Procedimentos para Utilização**

- 1. Em **Atendimento Clínico** acesse **Paciente/Abrir.**
- **2.** Selecione um paciente e clique em **Abrir** novamente.
- 3. Clique em **ASO** e realize a criação um ASO demissional.
- 4. Conclua o **ASO** e feche a ficha clínica do funcionário.
- 5. Em seguida com permissão de **Administrador** acesse a opção **Utilitários/Edição de ASOs concluídos.**
- 6. Selecione o ASO que editar, desmarcando a opção **Bloqueado.**
- 7. Realize a exclusão do ASO.
- 8. O sistema realizará a alteração do status do funcionário para **Ativo** e removerá a informação da data de demissão do funcionário.

## **Informações Técnicas**

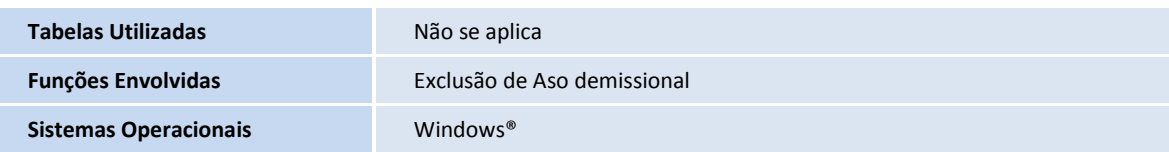